ICECCS 2017

November 6th, 2017 Fukuoka, Japan

# <span id="page-0-0"></span>Efficient Parameter Synthesis Using Optimized State Exploration Strategies

#### Hoang Gia NGUYEN

Joint work with: Étienne André, Laure Petrucci

LIPN, Université Paris 13, CNRS, France

#### <span id="page-1-0"></span>Outline

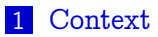

- [Parametric Zone Inclusion](#page-14-0)
- [Exploration Orders for Parametric Zone Inclusion](#page-31-0)
- [Implementation and Experiments](#page-61-0)
- [Conclusions](#page-67-0)

#### <span id="page-2-0"></span>Outline

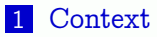

- 2 [Parametric Zone Inclusion](#page-14-0)
- 3 [Exploration Orders for Parametric Zone Inclusion](#page-31-0)
- 4 [Implementation and Experiments](#page-61-0)
- **[Conclusions](#page-67-0)**

### <span id="page-3-0"></span>Parametric Verification of Real-Time Systems

Verification techniques used for critical systems, timed systems where a failure or a too late answer can lead to dramatic consequences! such as:

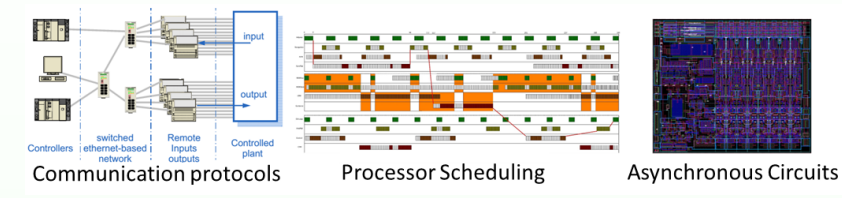

- 1 Systems incompletely specified, some timing delays may not be known yet, or may change
- 2 Verifying system for numerous values of constants requires a very long time, or even infinite

 $\Rightarrow$  Use parameterised techniques, by using parameters instead of constants, then one can check many values at the same time, but also infer good valuations of these timing constants

# <span id="page-4-0"></span>Parametric Timed Automata (PTA)

PTA are a formalism to model and verify concurrent real-time systems [\[Alur et al., 1993\]](#page-70-0)

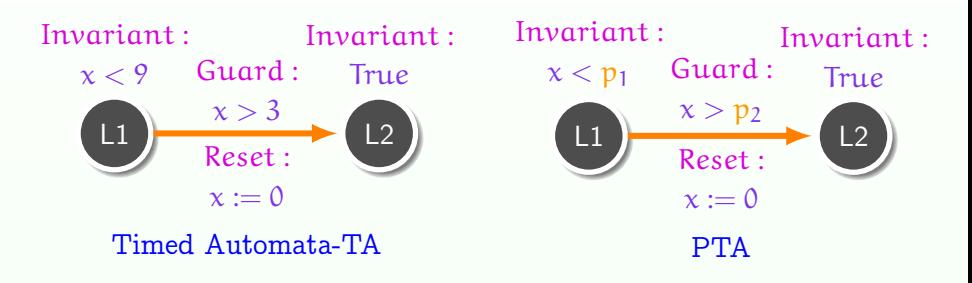

x: Clock

 $p_1$  /  $p_2$ : Parameters allow to represent unknown values

# Parametric Timed Automata (PTA)

PTA are a formalism to model and verify concurrent real-time systems [\[Alur et al., 1993\]](#page-70-0)

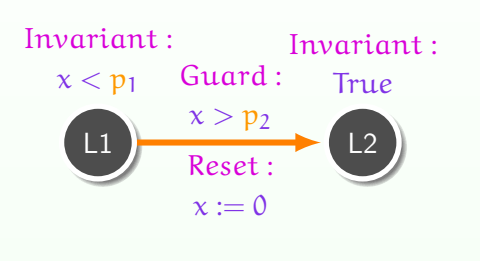

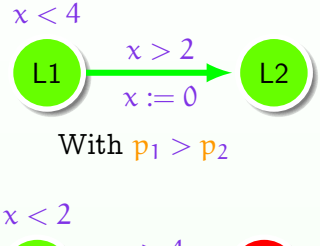

L1  $L<sub>2</sub>$  $x > 4$  $x := 0$ With  $p_1 < p_2$ 

PTA

System Behaviour depends on the values of parameters

<span id="page-6-0"></span>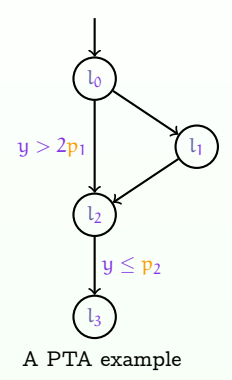

Example: a part of a parameterized version of the FDDI case study of [\[Herbreteau and Tran, 2015\]](#page-71-0)

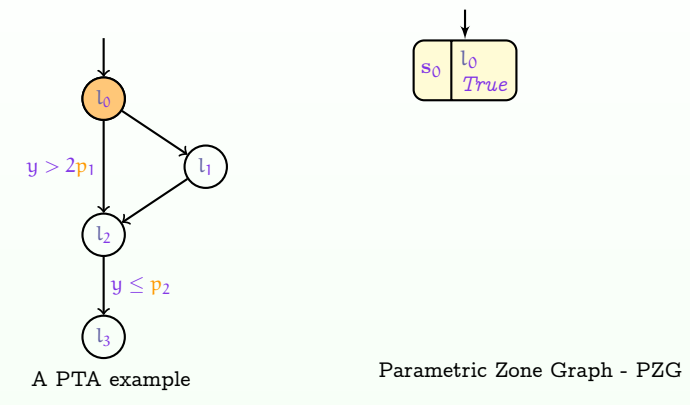

- Symbolic state: a symbolic state is a pair made of a location, and an attached parametric zone (constraint)
- **Parametric zone:** is a set of valuations defined by conjunctions of constraints on clocks and parameters

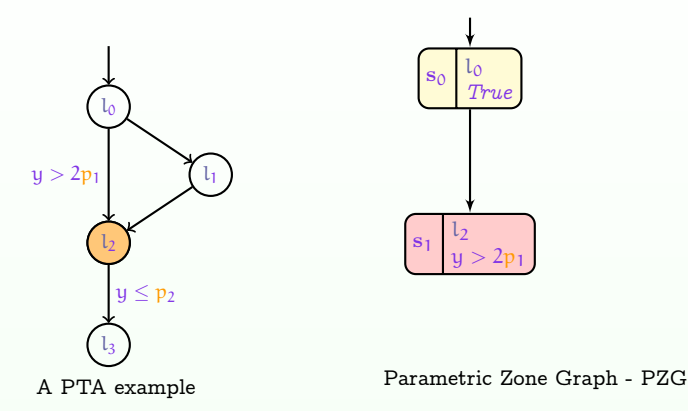

- Symbolic state: a symbolic state is a pair made of a location, and an attached parametric zone (constraint)
- Parametric zone: is a set of valuations defined by conjunctions of constraints on clocks and parameters

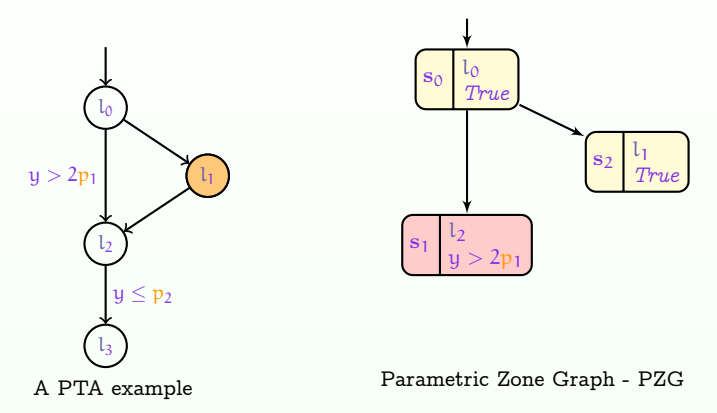

- Symbolic state: a symbolic state is a pair made of a location, and an attached parametric zone (constraint)
- Parametric zone: is a set of valuations defined by conjunctions of constraints on clocks and parameters

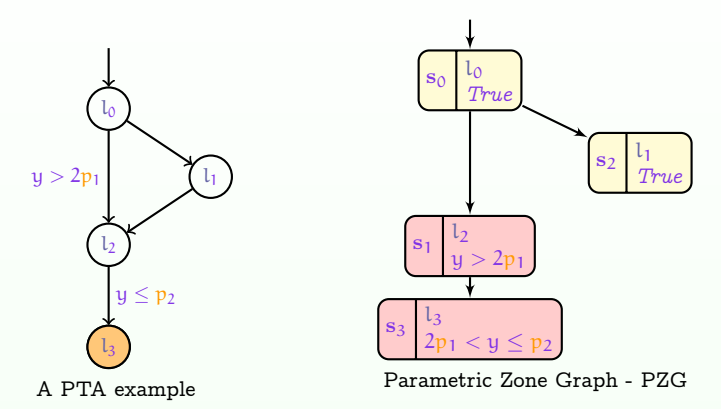

- Symbolic state: a symbolic state is a pair made of a location, and an attached parametric zone (constraint)
- Parametric zone: is a set of valuations defined by conjunctions of constraints on clocks and parameters

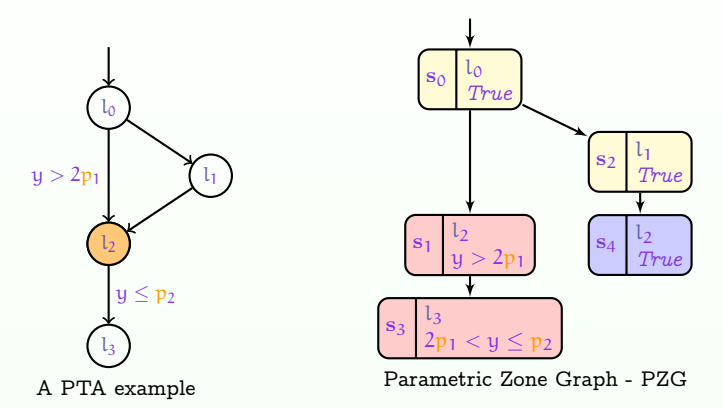

- Symbolic state: a symbolic state is a pair made of a location, and an attached parametric zone (constraint)
- Parametric zone: is a set of valuations defined by conjunctions of constraints on clocks and parameters

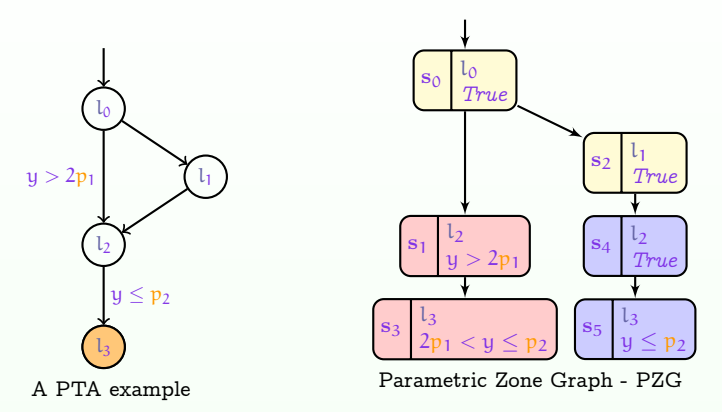

Symbolic state: a symbolic state is a pair made of a location, and an attached parametric zone (constraint)

Parametric zone: is a set of valuations defined by conjunctions of constraints on clocks and parameters

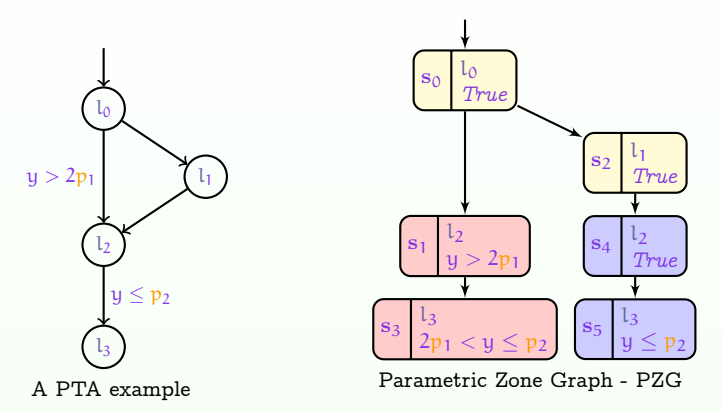

Symbolic state: a symbolic state is a pair made of a location, and an attached parametric zone (constraint)

Parametric zone: is a set of valuations defined by conjunctions of constraints on clocks and parameters

#### <span id="page-14-0"></span>Outline

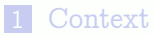

#### 2 [Parametric Zone Inclusion](#page-14-0)

3 [Exploration Orders for Parametric Zone Inclusion](#page-31-0)

4 [Implementation and Experiments](#page-61-0)

#### **[Conclusions](#page-67-0)**

# <span id="page-15-0"></span>Objective

- **Problem:** the order in which we select the states has a huge impact on the efficiency
- Goal of this work: perform reachability synthesis, i.e., find valuations for which a given location is reachable; to do this, we use the parametric zone graph

 $\rightarrow$  Find efficient exploration order strategies

# Objective (cont.)

2 popular exploration orders for model checking algorithms

- **1** Depth-first search DFS
- **2** Breadth-first search BFS

Many authors (e.g., [\[Behrmann et al., 2000,](#page-70-1) [Behrmann, 2005\]](#page-70-2)) showed that using BFS is much more efficient than DFS for checking reachability properties in TAs

 $\Rightarrow$  modify and optimize the breadth-first search (BFS)

<span id="page-17-0"></span>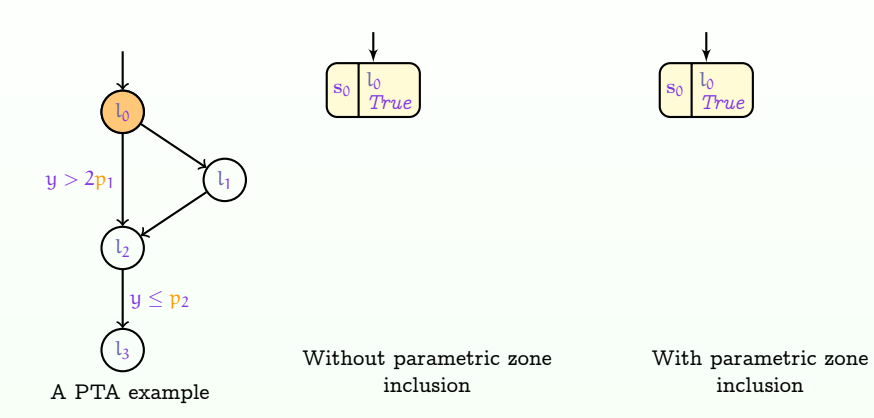

**Parametric zone inclusion:** is an optimization technique relying on the parametric zone graph to speed up the parametric model checking

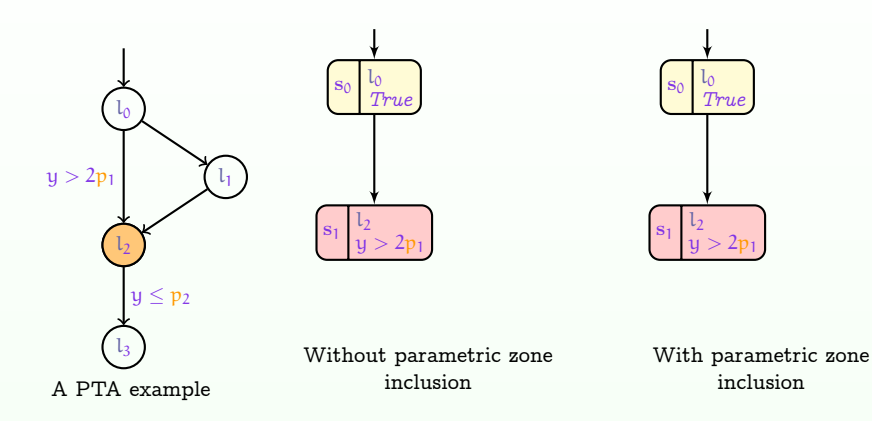

**Parametric zone inclusion:** is an optimization technique relying on the parametric zone graph to speed up the parametric model checking

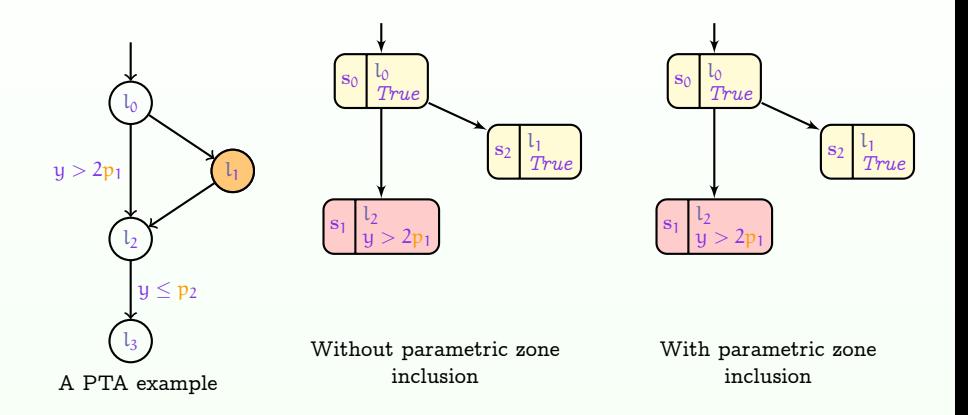

**Parametric zone inclusion:** is an optimization technique relying on the parametric zone graph to speed up the parametric model checking

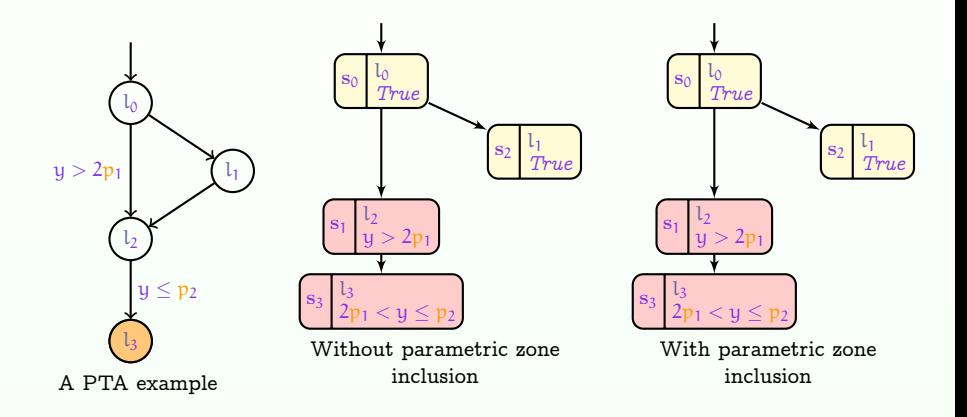

**Parametric zone inclusion:** is an optimization technique relying on the parametric zone graph to speed up the parametric model checking

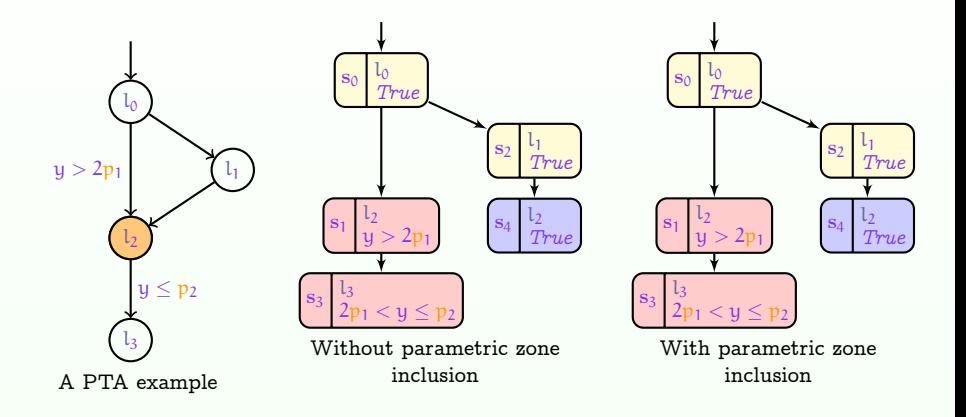

**Parametric zone inclusion:** is an optimization technique relying on the parametric zone graph to speed up the parametric model checking

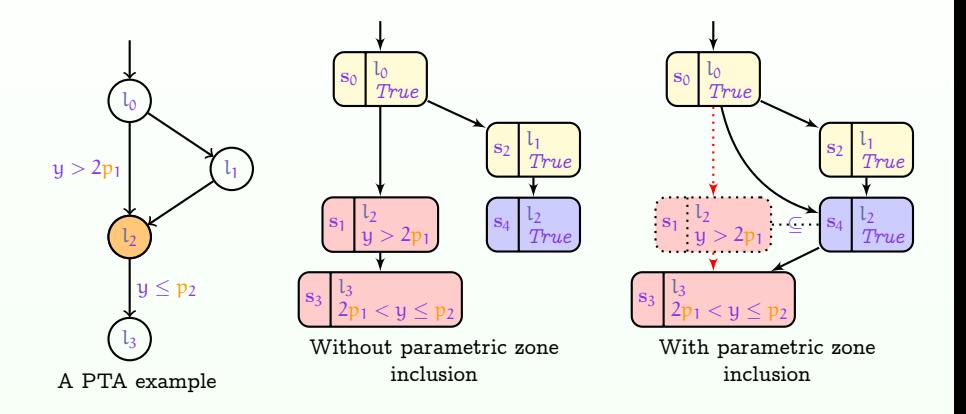

**Parametric zone including: given two reachable states s<sub>1</sub> =**  $(l_1, C_1)$  **and**  $s_2 = (l_2, C_2)$ , whenever  $l_1 = l_2$  and  $C_1 \subseteq C_2$ , it is safe to replace  $s_1$  with  $s<sub>2</sub>$  in the analysis

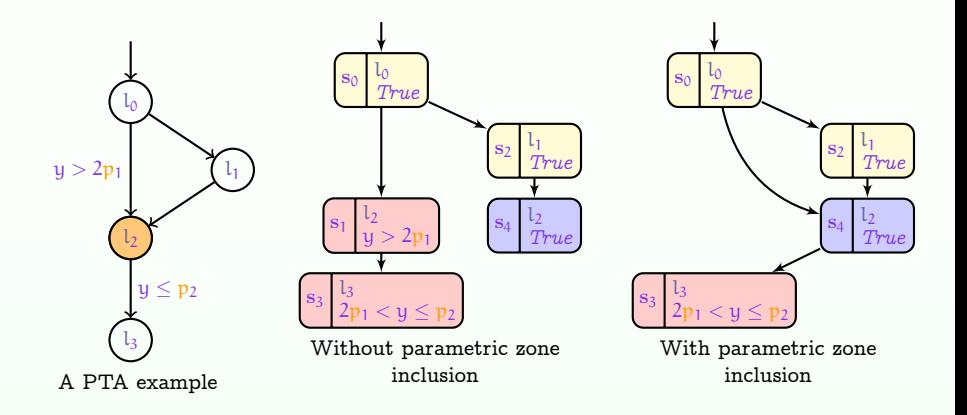

**Parametric zone including: given two reachable states s<sub>1</sub> =**  $(l_1, C_1)$  **and**  $s_2 = (l_2, C_2)$ , whenever  $l_1 = l_2$  and  $C_1 \subseteq C_2$ , it is safe to replace  $s_1$  with  $s<sub>2</sub>$  in the analysis

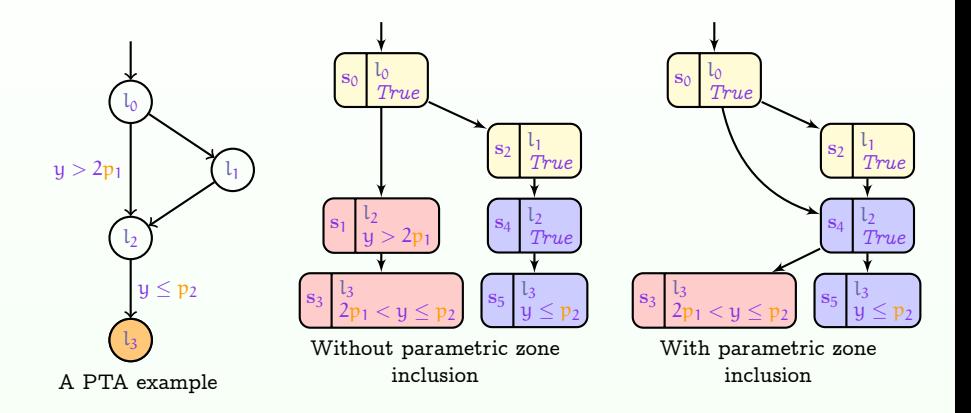

**Parametric zone including: given two reachable states s<sub>1</sub> =**  $(l_1, C_1)$  **and**  $s_2 = (l_2, C_2)$ , whenever  $l_1 = l_2$  and  $C_1 \subseteq C_2$ , it is safe to replace  $s_1$  with  $s<sub>2</sub>$  in the analysis

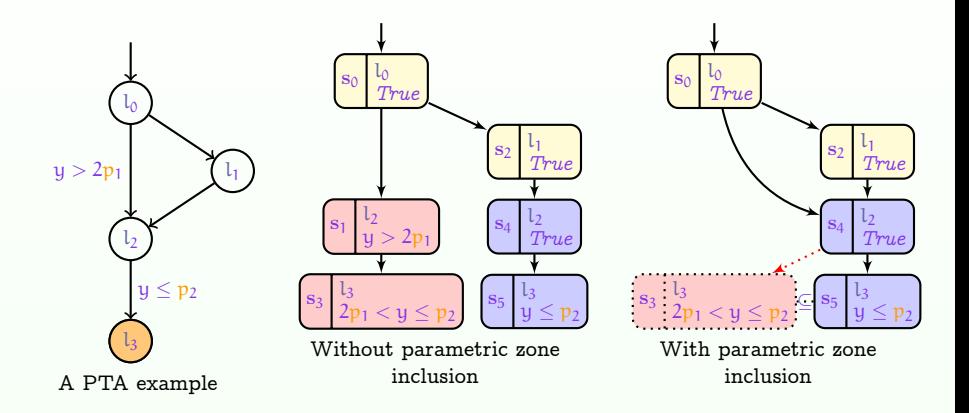

**Parametric zone including: given two reachable states s<sub>1</sub> =**  $(l_1, C_1)$  **and**  $s_2 = (l_2, C_2)$ , whenever  $l_1 = l_2$  and  $C_1 \subseteq C_2$ , it is safe to replace  $s_1$  with  $s<sub>2</sub>$  in the analysis

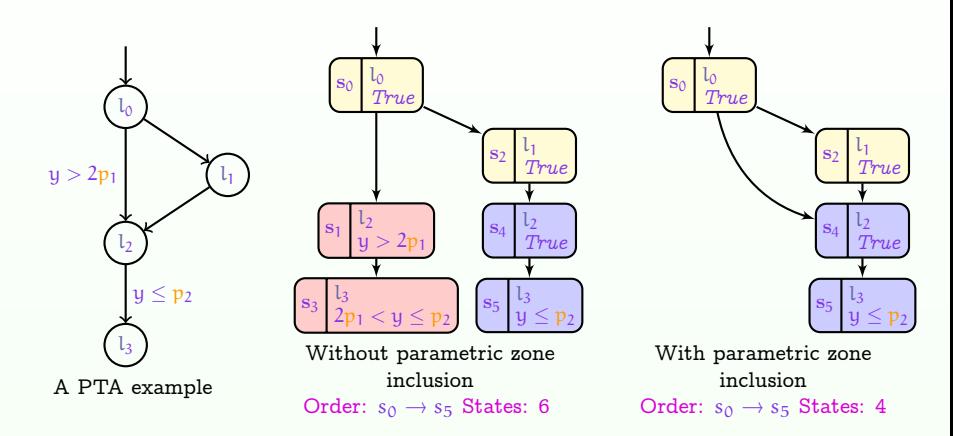

**Problem: inefficient phenomenon happen is when a larger zone is** explored after exploring smaller zones (red states)

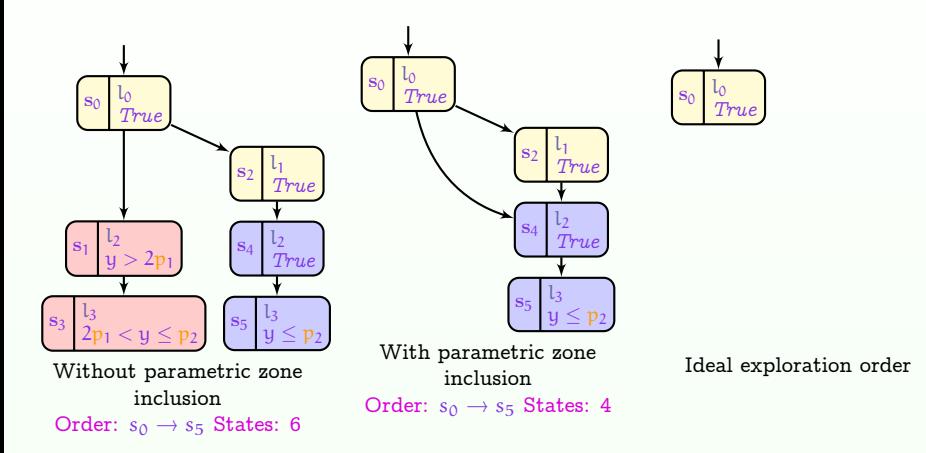

Question: how to reduce inefficient phenomenon or useless computation?

 $\blacksquare \rightarrow$  Find an exploration order to explore the biggest zone first!

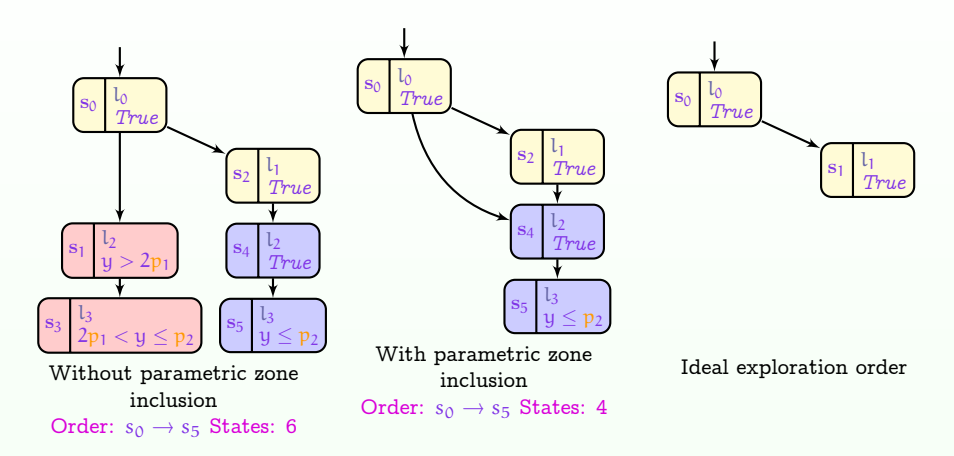

Question: how to reduce inefficient phenomenon or useless computation?

 $\blacksquare \rightarrow$  Find an exploration order to explore the biggest zone first!

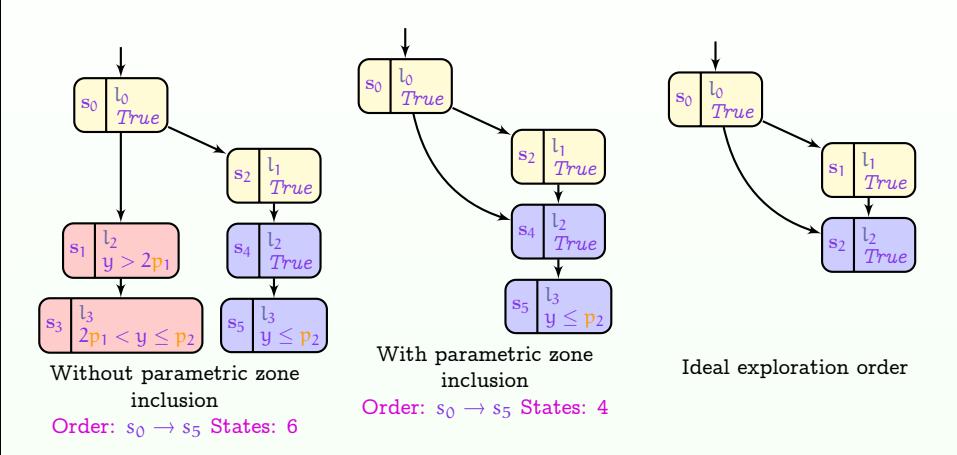

Question: how to reduce inefficient phenomenon or useless computation?

 $\blacksquare \rightarrow$  Find an exploration order to explore the biggest zone first!

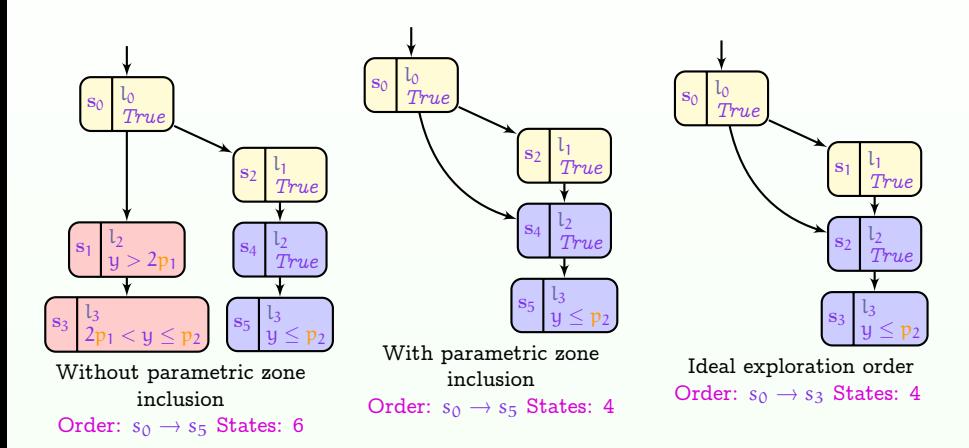

Question: how to reduce inefficient phenomenon or useless computation?

 $\blacksquare \rightarrow$  Find an exploration order to explore the biggest zone first!

#### <span id="page-31-0"></span>Outline

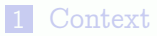

2 [Parametric Zone Inclusion](#page-14-0)

#### 3 [Exploration Orders for Parametric Zone Inclusion](#page-31-0)

4 [Implementation and Experiments](#page-61-0)

#### **[Conclusions](#page-67-0)**

### <span id="page-32-0"></span>Exploration Orders Introduction

Our contribution: 2 new exploration orders for PTAs

- 1 Parametric Ranking Strategy
	- **n** This strategy assigns a priority value to each state, then it explores the state with highest priority first
	- **Inspired by the "ranking system" strategy** [\[Herbreteau and Tran, 2015\]](#page-71-0).
- 2 Parametric Priority Strategy
	- A new strategy using an insertion mechanism within an ordered list of parametric zones

### <span id="page-33-0"></span>Parametric Ranking Strategy

#### The main idea:

Explore the state having the highest rank

Ranking:

- 1 A new explored state starts with rank infinity (if its constraint is True) or zero (otherwise)
- 2 The rank of the larger parametric zone is set higher than the highest rank of the small parametric zone and those in its subtree (with the same location)

#### Parametric Ranking Strategy

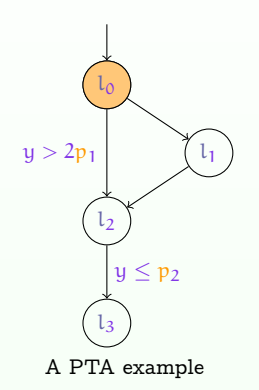

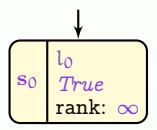

PZG with parametric ranking strategy

### Parametric Ranking Strategy

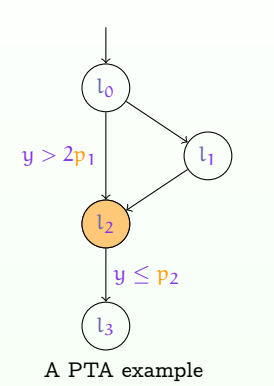

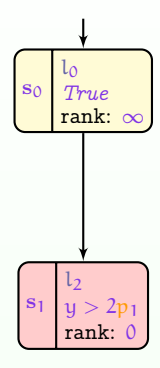

PZG with parametric ranking strategy
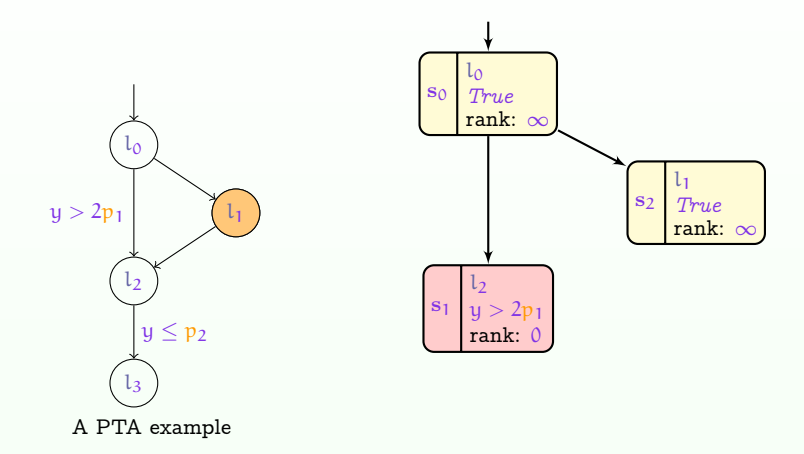

PZG with parametric ranking strategy

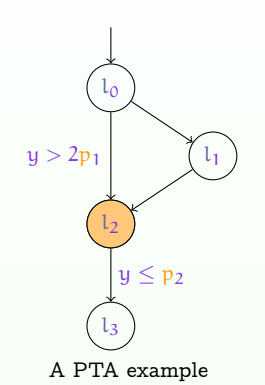

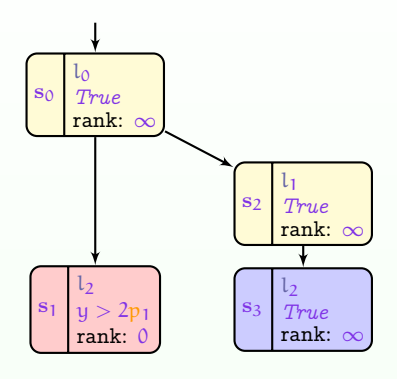

PZG with parametric ranking strategy

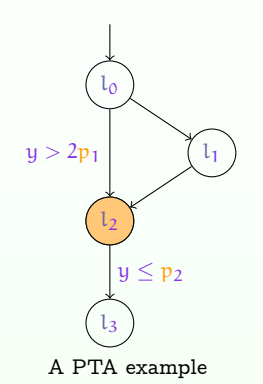

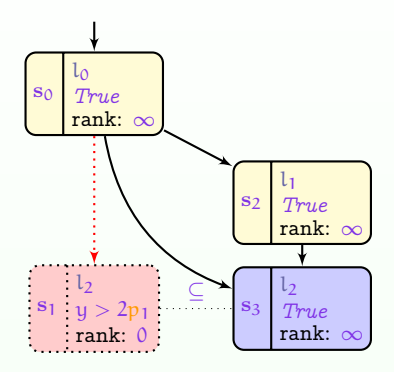

PZG with parametric ranking strategy

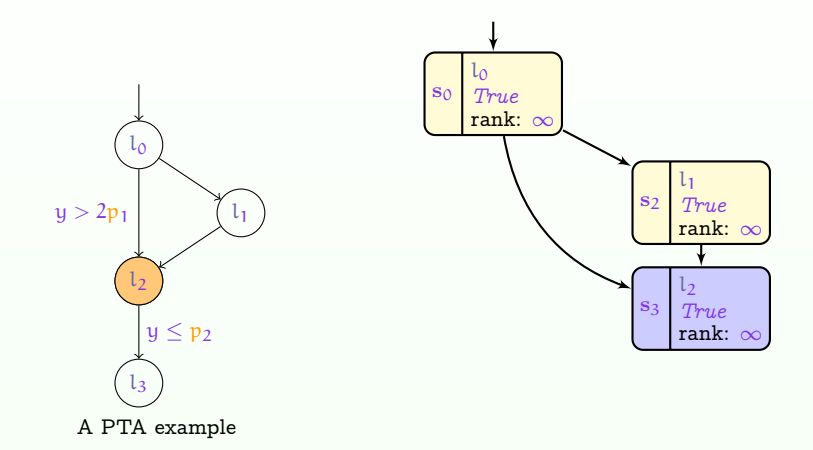

PZG with parametric ranking strategy

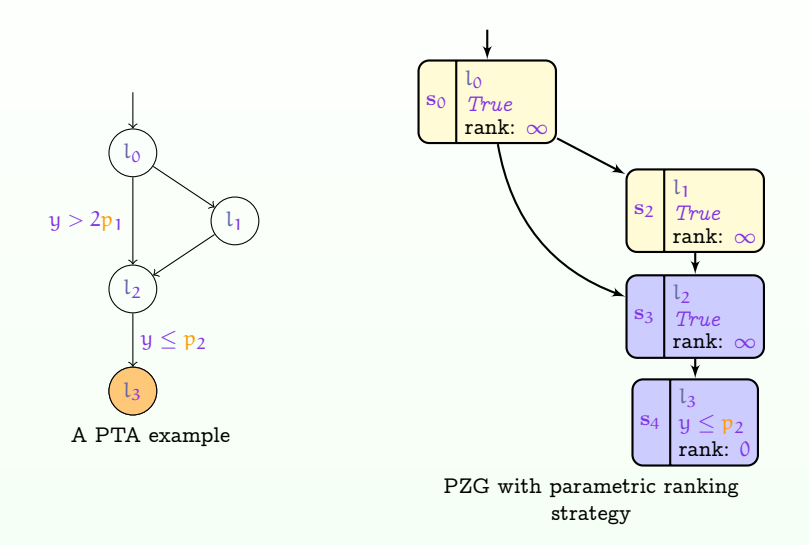

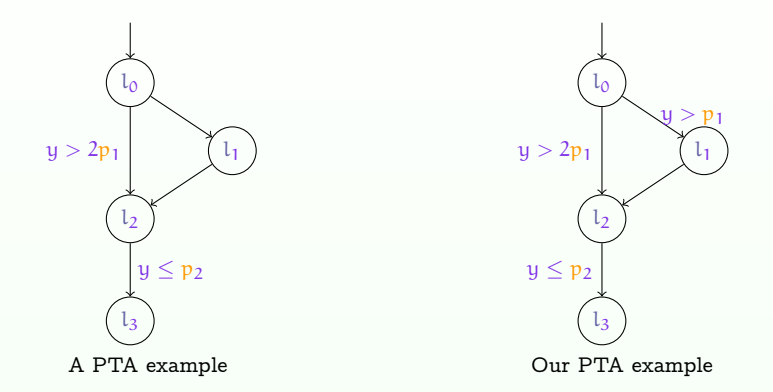

**There is no likely improvement if there are no**  $True$  zones in a model, compared to using the BFS exploration order

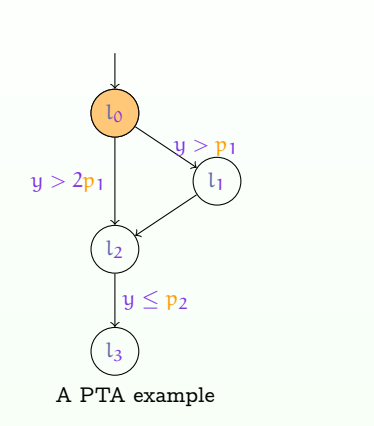

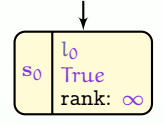

Parametric ranking strategy

Different zone sizes are assigned with zero rank

Inefficient phenomenon detected late!

Hoang Gia NGUYEN (Paris 13) [State Exploration Optimization](#page-0-0) November 6th, 2017 17 / 28

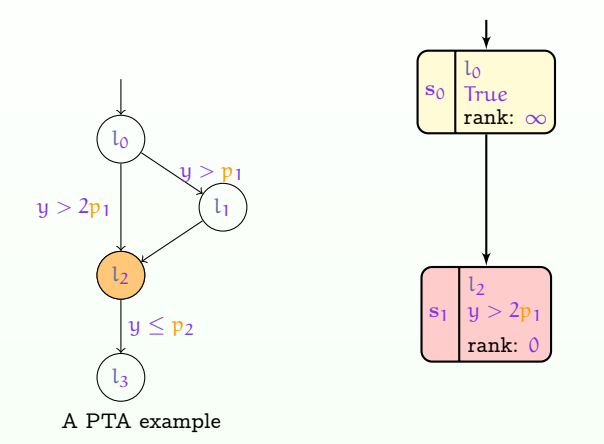

Parametric ranking strategy

Different zone sizes are assigned with zero rank

Inefficient phenomenon detected late!

Hoang Gia NGUYEN (Paris 13) [State Exploration Optimization](#page-0-0) November 6th, 2017 17 / 28

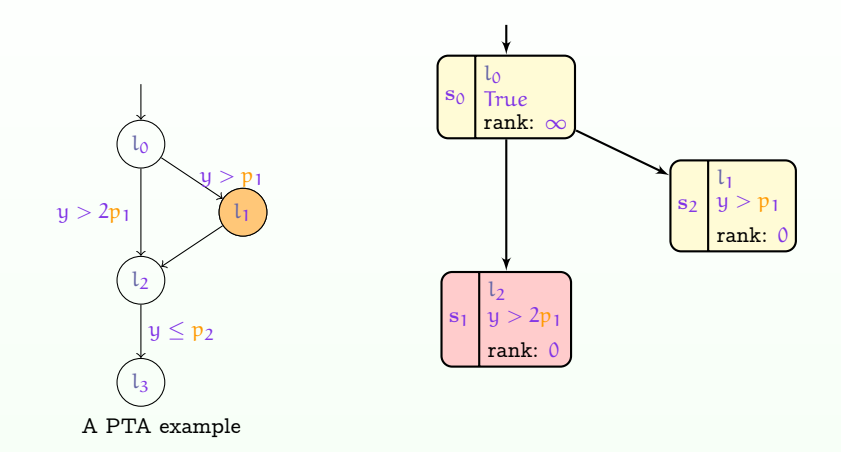

Parametric ranking strategy Different zone sizes are assigned with zero rank Inefficient phenomenon detected late!

Hoang Gia NGUYEN (Paris 13) [State Exploration Optimization](#page-0-0) November 6th, 2017 17 / 28

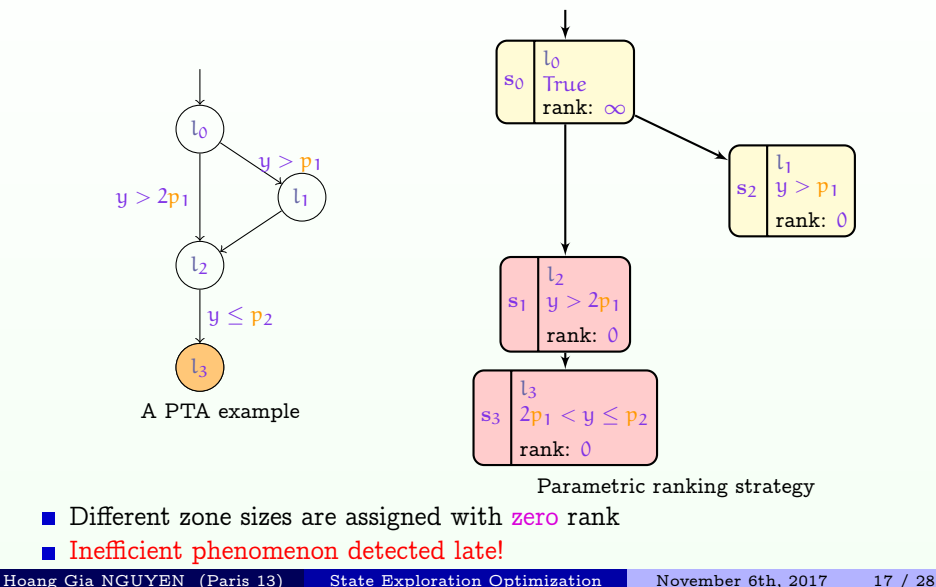

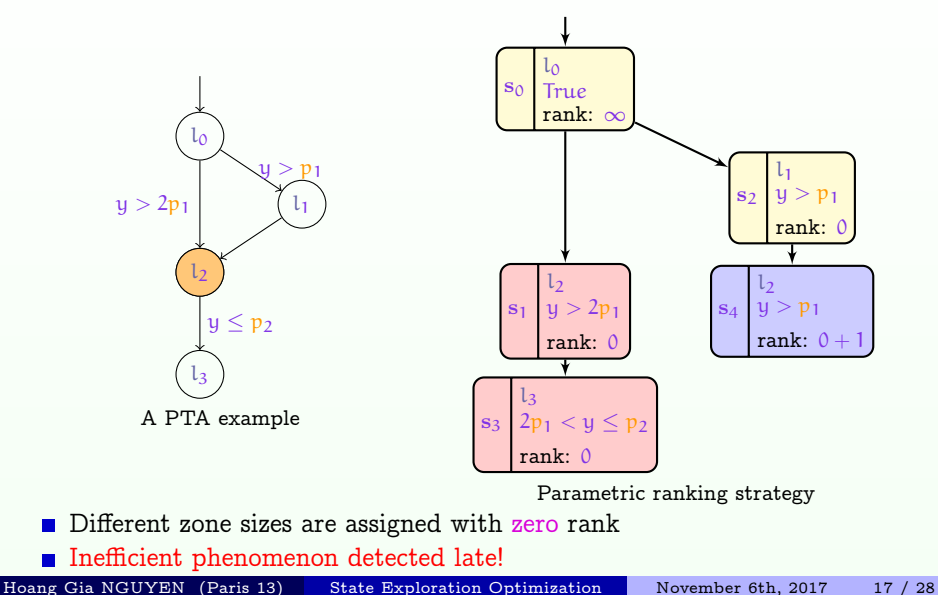

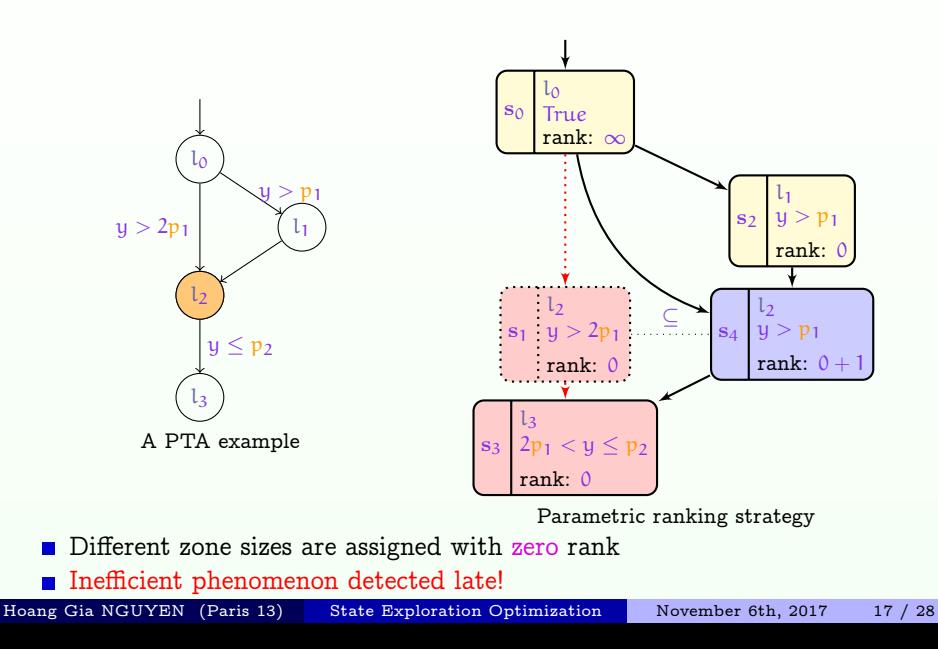

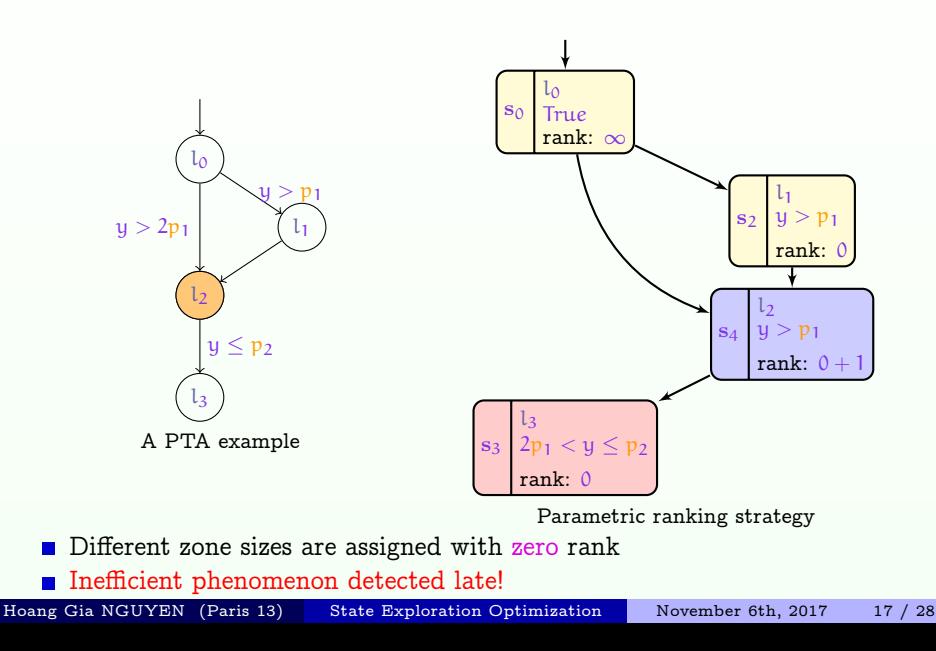

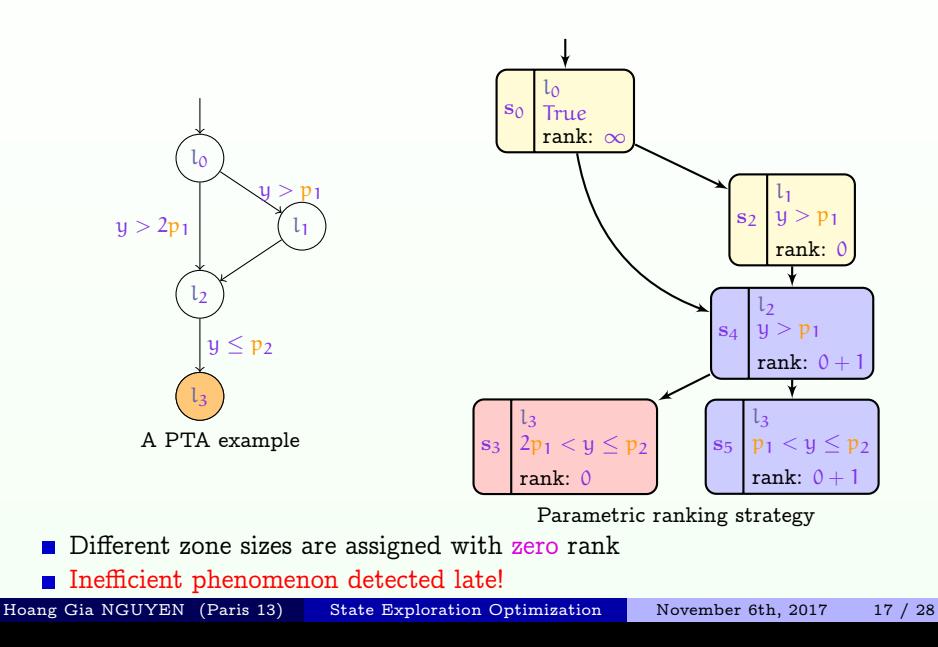

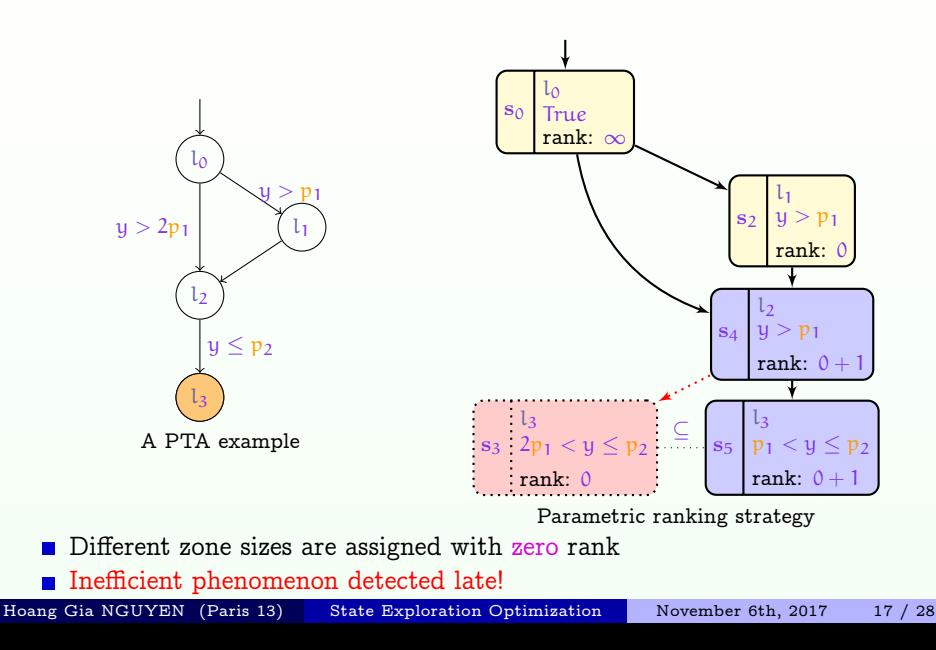

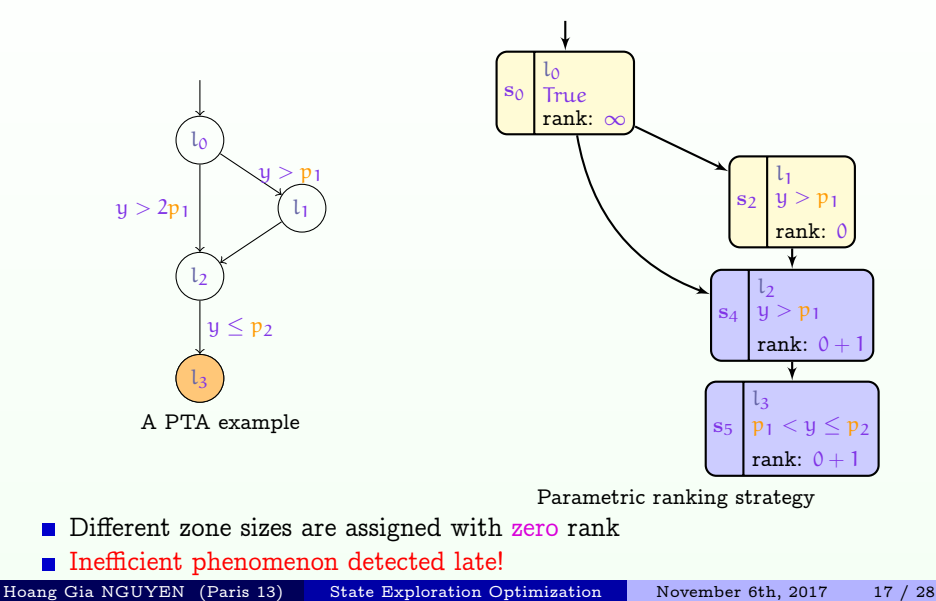

### <span id="page-52-0"></span>The main idea:

- A new explored state is inserted into an ordered waiting list  $W$  by ascending zone size, then the state at the head of the list will be explored first
- $\blacksquare$  The waiting list W structure:
	- Two main parts in  $W$ 
		- 1 The first (at the head) is the true zones part
		- 2 The other is the non-true zone part composed of several parts each containing ordered comparable zones

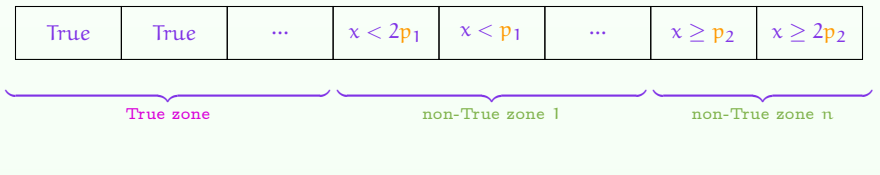

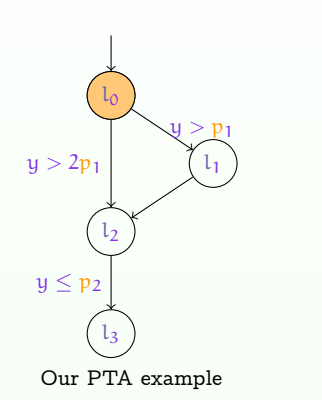

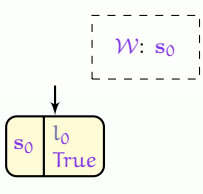

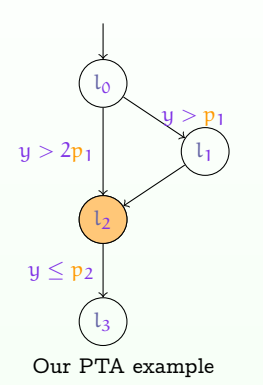

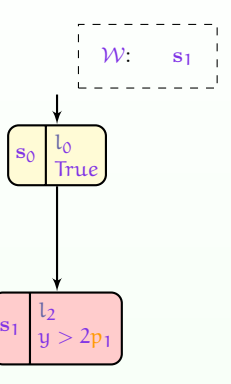

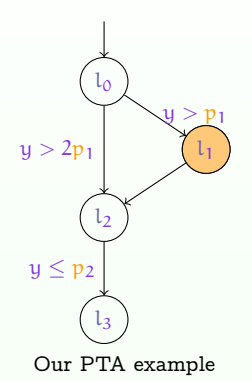

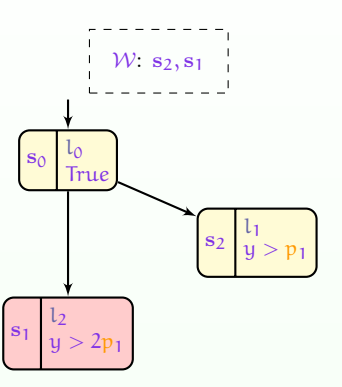

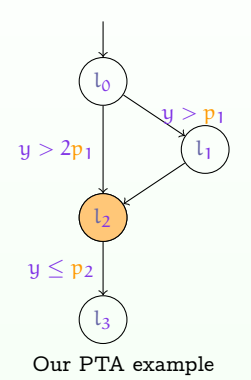

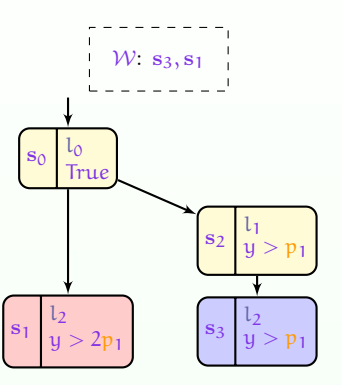

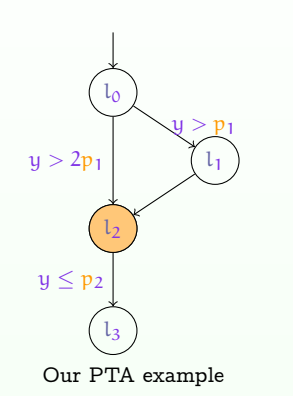

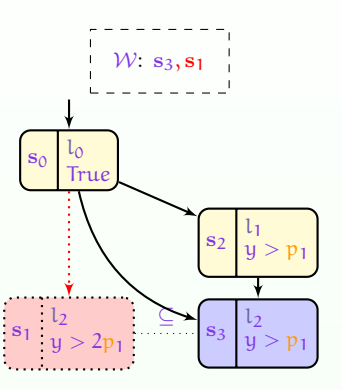

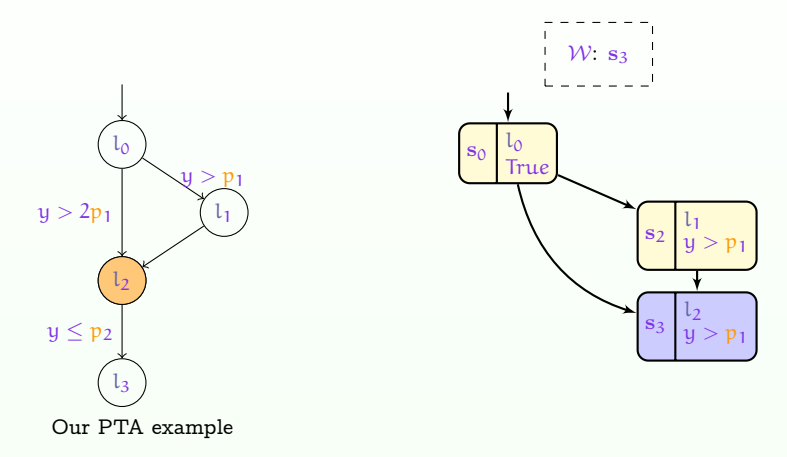

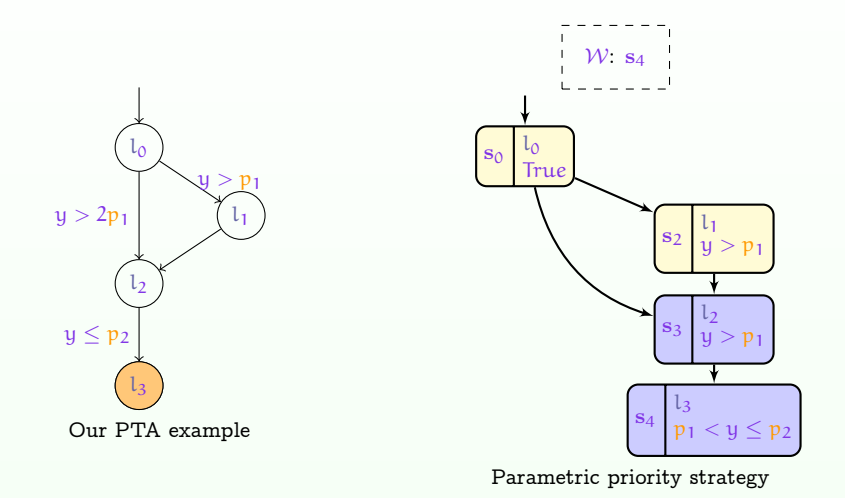

Hoang Gia NGUYEN (Paris 13) [State Exploration Optimization](#page-0-0) November 6th, 2017 19 / 28

## <span id="page-60-0"></span>Strategies Comparison

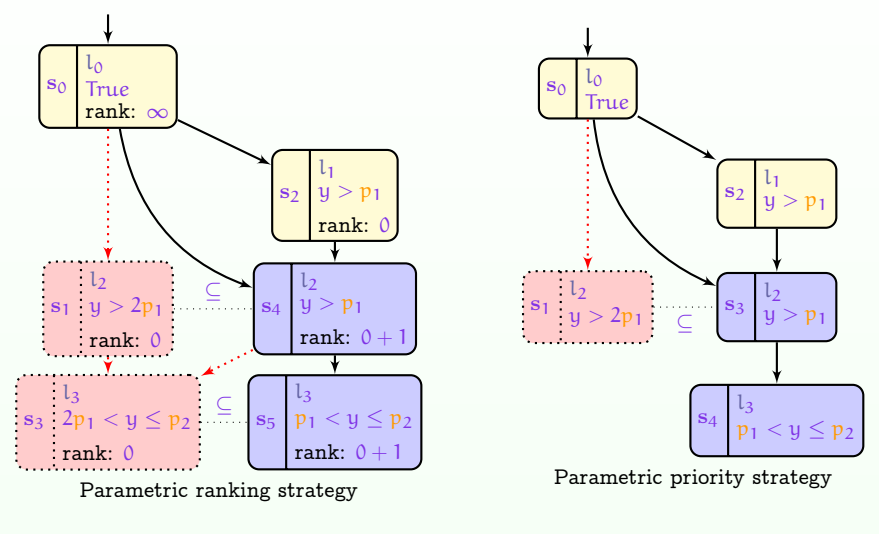

# $\Rightarrow$  Parametric priority strategy has less inefficient phenomenon<br> $\frac{1}{100}$  Gia NGUYEN (Paris 13) State Exploration Optimization November 6th, 2017

Hoang Gia NGUYEN (Paris 13) [State Exploration Optimization](#page-0-0) November 6th, 2017 20 / 28

### <span id="page-61-0"></span>Outline

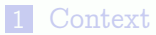

- 2 [Parametric Zone Inclusion](#page-14-0)
- 3 [Exploration Orders for Parametric Zone Inclusion](#page-31-0)
- 4 [Implementation and Experiments](#page-61-0)
- **[Conclusions](#page-67-0)**

### Implementation

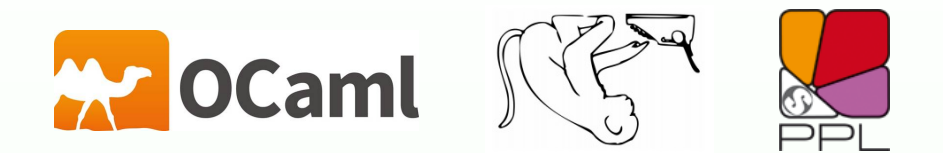

Implementation in IMITATOR [André, Fribourg, Kühne, Soulat, 2012]<sup>1</sup>

- **A** software tool for parametric verification and robustness analysis of real-time systems
- Thanks to the Parma Polyhedra Library (PPL) library for solving linear inequality systems

1 <http://www.imitator.fr/>

Hoang Gia NGUYEN (Paris 13) [State Exploration Optimization](#page-0-0) November 6th, 2017 22 / 28

### **Experiments**

### Search orders:

- $BFS:$  Traditional breadth-first search
- **E** LayerBFS: Layer breadth-first search is an extension of breadth-first search BFS, which explores states layer by layer (same depth in the parametric zone graph")
- RS: BFS with Parametric ranking strategy
- **PRIOR: BFS with Parametric priority strategy**

### Semi-algorithms for reachability synthesis:

- **EXECUTE:** EF-synthesis: EF-synthesis problem, "find all parameter valuations for which a given location is reachable"
- **EXEC-EX** (partial synthesis) : EF-counter-example synthesis problem, "find at least some parameter valuations for which a given location is reachable, and stop as soon as some valuations are found"

## Experiments for Exact Synthesis EFsynth

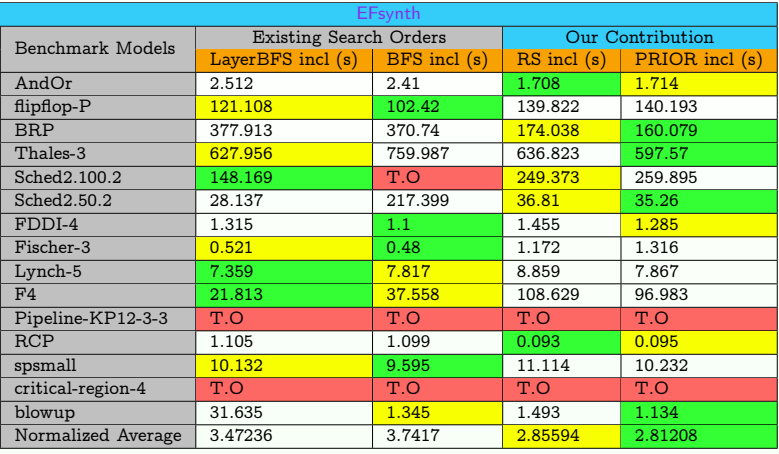

 $\blacksquare$ : best time  $\blacksquare$ : 2nd best time  $\blacksquare$ . O: time out (3600s)

### ■ RS and PRIOR are slightly faster in EFsynth

Additional experiments with merging and bidirectional inclusion: see paper

Hoang Gia NGUYEN (Paris 13) [State Exploration Optimization](#page-0-0) November 6th, 2017 24 / 28

## Experiments for Partial Synthesis EFc-ex

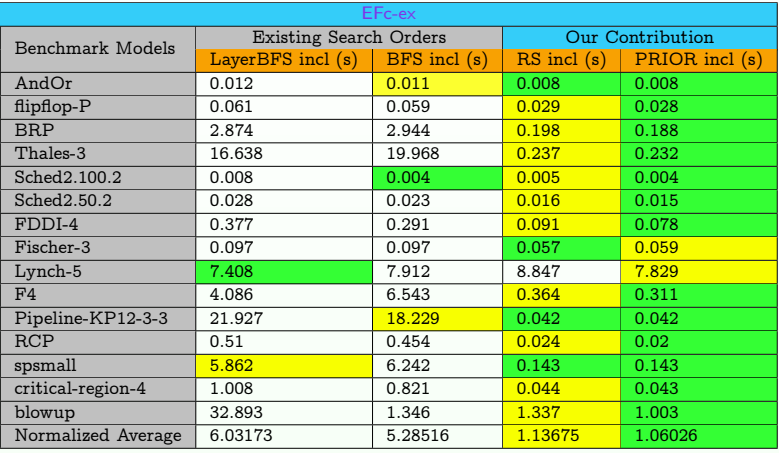

 $\blacksquare$ : best time  $\blacksquare$ : 2nd best time  $\blacksquare$ . O: time out (3600s)

### ■ RS and PRIOR dominate other algorithm in EFc-ex

Additional experiments with merging and bidirectional inclusion: see paper

Hoang Gia NGUYEN (Paris 13) [State Exploration Optimization](#page-0-0) November 6th, 2017 25 / 28

## Experiment Summary

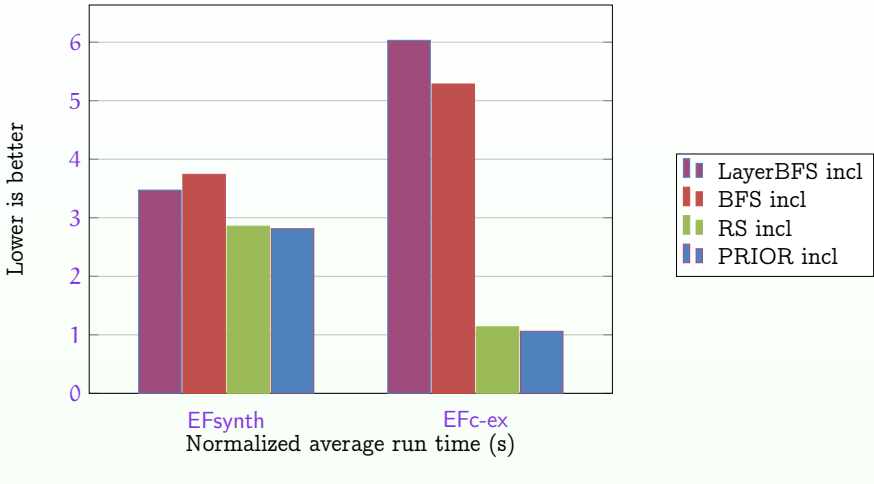

RS and PRIOR are better in general

Additional experiments with merging and bidirectional inclusion: see paper

Hoang Gia NGUYEN (Paris 13) [State Exploration Optimization](#page-0-0) November 6th, 2017 26 / 28

### <span id="page-67-0"></span>Outline

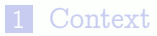

- [Parametric Zone Inclusion](#page-14-0)
- [Exploration Orders for Parametric Zone Inclusion](#page-31-0)
- [Implementation and Experiments](#page-61-0)

### [Conclusions](#page-67-0)

## Conclusions

### Contributions:

- **Proposed two new exploration order strategies for the parameter** synthesis problem
- **Implemented and evaluated in IMITATOR**
- Give an overview of the impact of exploration orders in different parameter synthesis problems.

### Future work:

- The waiting strategy of [\[Herbreteau and Tran, 2015\]](#page-71-0) and the exact acceleration technique [\[Hendriks and Larsen, 2002\]](#page-70-0) could serve as a basis for future parametric strategies
- Taking advantage of recent multi-core technology for DFS, by adapting the non-parametric algorithm of [\[Laarman et al., 2013\]](#page-71-1)

## <span id="page-69-0"></span>Bibliography

Hoang Gia NGUYEN (Paris 13) [State Exploration Optimization](#page-0-0) November 6th, 2017 29 / 28

### References I

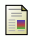

```
Alur, R., Henzinger, T. A., and Vardi, M. Y. (1993).
Parametric real-time reasoning.
In STOC, pages 592–601. ACM.
André, É., Fribourg, L., Kühne, U., and Soulat, R. (2012).
IMITATOR 2.5: A tool for analyzing robustness in scheduling problems.
In FM, volume 7436 of Lecture Notes in Computer Science. Springer.
Behrmann, G. (2005).
```
Distributed reachability analysis in timed automata. STTT, 7(1):19–30.

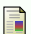

Behrmann, G., Hune, T., and Vaandrager, F. W. (2000). Distributing timed model checking – how the search order matters. In CAV, volume 1855 of Lecture Notes in Computer Science, pages 216–231. Springer.

<span id="page-70-0"></span>

Hendriks, M. and Larsen, K. G. (2002). Exact acceleration of real-time model checking. Electr. Notes Theor. Comput. Sci., 65(6):120–139.

### References II

<span id="page-71-0"></span>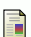

Herbreteau, F. and Tran, T. (2015).

Improving search order for reachability testing in timed automata.

In FORMATS, volume 9268 of Lecture Notes in Computer Science, pages 124–139. Springer.

<span id="page-71-1"></span>Laarman, A., Olesen, M. C., Dalsgaard, A. E., Larsen, K. G., and Van De Pol, J. (2013).

Multi-core emptiness checking of timed Büchi automata using inclusion abstraction. In CAV, volume 8044 of Lecture Notes in Computer Science, pages 968–983. Springer.
## <span id="page-72-0"></span>Licensing

Hoang Gia NGUYEN (Paris 13) [State Exploration Optimization](#page-0-0) November 6th, 2017 32 / 28

## Source of the graphics used I

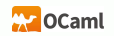

Title: Ocaml logo Author: Amir Chaudhry Source: [https://commons.wikimedia.org/wiki/File:Smiley\\_green\\_alien\\_big\\_eyes.svg](https://commons.wikimedia.org/wiki/File:Smiley_green_alien_big_eyes.svg) License: CC BY-SA 4.0

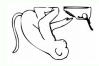

Title: IMITATOR logo (Typing Monkey) Author: Kater Begemot Source: [https://commons.wikimedia.org/wiki/File:Smiley\\_green\\_alien\\_big\\_eyes.svg](https://commons.wikimedia.org/wiki/File:Smiley_green_alien_big_eyes.svg) License: CC BY-SA 3.0

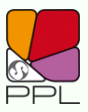

Title: PPL logo Author: Unknown Source: [http://bugseng.com/files/ext/images/site/ppl\\_mm\\_8.png](http://bugseng.com/files/ext/images/site/ppl_mm_8.png) License: GCC